# PlasticFS

.

## Reference Manual

Peter Miller *pmiller@opensource.org.au* This document describes PlasticFS version 1.14 and was prepared 1 December 2012.

.

This document describing the PlasticFS program, and the PlasticFS program itself, are Copyright © 2002, 2003, 2004, 2006, 2007, 2008, 2009, 2010, 2012 Peter Miller

This program is free software; you can redistribute it and/or modify it under the terms of the GNU General Public License as published by the Free Software Foundation; either version 2 of the License, or (at your option) any later version.

This program is distributed in the hope that it will be useful, but WITHOUT ANY WARRANTY; without even the implied warranty of MERCHANTABILITY or FITNESS FOR A PARTICU-LAR PURPOSE. See the GNU General Public License for more details.

You should have received a copy of the GNU General Public License along with this program. If not, see <http://www.gnu.org/licenses/>.

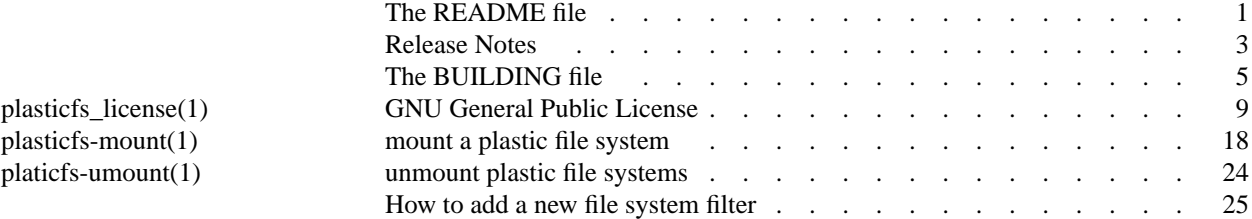

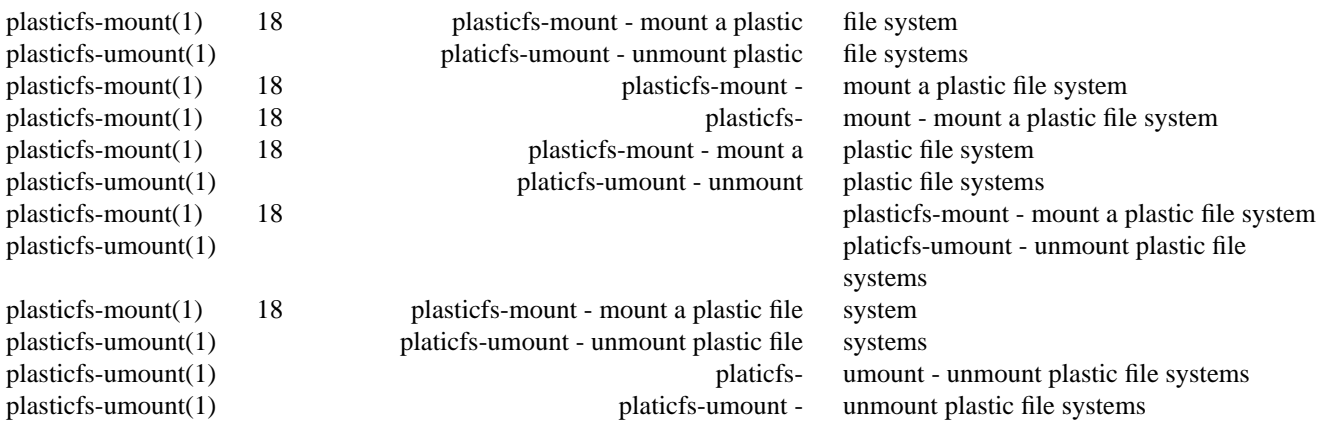

#### **NAME**

PlasticFS − The Plastic File System

#### **DESCRIPTION**

The Plastic File System uses FUSE to manipule what the file system looks like for user programs. These virtual file systems exist in user space, and no kernel hacks or modules (other than FUSE) are required.

dos The *dos* filter may be used to simulate an 8.3 DOS filesystem.

downcase

The *downcase* filter may be used to make file names appear to be in lower-case when listed. File names are case-insensitive when being opened, *etc*.

- log The *log* filter may be used to transparently log file system access, similar to the *strace*(1) program.
- nocase The *nocase* filter make be used to make file names appear to be case-insensitive when being opened, *etc*.

#### shortname

The *shortname* filter may be used to simulate file systems with shorter filenames.

#### smartlink

The *smartlink* filter make be used to expand environment variables in symbolic links, using the usual \$*name* notation.

- titlecase The *downcase* filter may be used to make file names appear to be capitalized when listed. File names are case-insensitive when being opened, *etc*.
- upcase The *upcase* filter may be used to make file names appear to be in upper-case when listed. File names are case-insensitive when being opened, *etc*.

#### viewpath

The *viewpath* filter may be used to union all the directory trees in a view path, so that they appear to be a single directory tree.

Filters may be piped on into the next to form powerful combinations.

It is possible to extend PlasticFS with loadable file system filter modules from shared object files.

The implementation of PlasticFS is strongly tied to GNU Libc, so it is probably Linux specific.

#### **ARCHIVE SITE**

The latest version of *plasticfs* is available on the Web from:

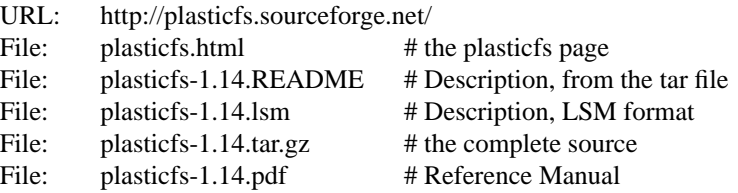

#### **BUILDING PlasticFS**

Full instructions for building *plasticfs* may be found in the *BUILDING* file included in this distribution.

#### **USING PlasticFS**

See *plasticfs*(3) for how to make use of PlasticFS on your system.

#### **COPYRIGHT**

*plasticfs* version 1.14

Copyright © 2002, 2003, 2004, 2006, 2007, 2008, 2009, 2010, 2012 Peter Miller

This program is free software; you can redistribute it and/or modify it under the terms of the GNU General Public License as published by the Free Software Foundation; either version 2 of the License, or (at your option) any later version.

This program is distributed in the hope that it will be useful, but WITHOUT ANY WARRANTY; without even the implied warranty of MERCHANTABILITY or FITNESS FOR A PARTICULAR PURPOSE. See the GNU General Public License for more details.

You should have received a copy of the GNU General Public License along with this program. If not, see <http://www.gnu.org/licenses/>.

It should be in the *LICENSE* file included with this distribution.

#### **AUTHOR**

Peter Miller E-Mail: pmiller@opensource.org.au<br>  $\sqrt{\sqrt{x}}$  WWW: http://miller.emu.id.au/pmill  $\sqrt{\sqrt{2}}$  WWW: http://miller.emu.id.au/pmiller/

#### **RELEASE NOTES**

This section details the various features and bug fixes of the various releases. For excruciating and complete detail, and also credits for those of you who have generously sent me suggestions and bug reports, see the *etc/CHANGES.\** files.

#### **Version 1.14 (2012-Dec-01)**

- Some spelling errors have been fixed in the manual pages.
- The Debian packaging has been greatly improved.
- A number of improvements have been made to the build system.
- The PlasticFS project now uses libexplain to report errors. http://libexplain.sourceforge.net/

#### **Version 1.13 (2012-May-22)**

• This release is mostly minor fixes to the web site.

#### **Release 1.12 (2010-Oct-18)**

- The PlasticFS project is now a FUSE file system. It is no longer available is an LD\_PRELOAD "shared library".
- The *getxattr*(2), *setxattr*(2), *listxattr*(2) and *removexattr*(2) methods are now all fully supported.
- There is a new read-only filter.

#### **Release 1.11 (2007-Jul-07)**

• The probems with tabs in the Makefile hve been fixed.

#### **Release 1.10 (2007-Jul-06)**

- The following SourceForge bugs have been fixed: 1120110, 1747933, 1747971, and 1748056.
- A problem with the errno symbol has been fixed.
- Build problems on machines without <br/> <br/> discussion of the fixed to use pthreads locks instead.
- Build problems on 64-bit machines have been fixed.
- The project has been updated to use version 3 of the GNU GPL.
- There is better use of multithreaded I/O in the open hook.

#### **Release 1.9 (2004-Jul-06)**

- A bug has been ficed in the viewpath filter's readdir function. It now correctly deals with .whiteout and removed entries.
- The code has been updated to compile under GCC 3.4.
- A bug has been fixed in the 64-bit file locking. Not all *fcntl*(2) commands were handled.

#### **Release 1.8 (2003-Jan-16)**

• Notes have been added about overcoming the glibc 2.x hidden symbols problem. See the BUILDING file or the Reference Manual for more information.

#### **Release 1.7 (2003-Mar-03)**

• Several GCC 3.2 build problems have been fixed.

#### **Release 1.6 (2003-Feb-28)**

- A bug has been fixed in the viewpath filter which allowed removed (whiteout-ed) files to be opened, even when ls couldn't see them.
- A bug has been fixed in the reference counted string code, which resulted in dereferencing uninitialized pointers, resulting in segfaults.

#### **Release 1.5 (2003-Feb-03)**

- The bug on Debian 2.2 (and possibly other distributions) which resulted in a segfault has been fixed.
- Intercept have been added for the *truncate*(2) and *ftruncate*(2) system calls.
- There is a new shortname file system filter which may be used to simulate file systems with short file names. By default it imitates V7 unix, with 14 character filenames.
- There is anew *dos* file system filter, which maye be used to make a Unix file system looks like an 8.3 DOS file system.

#### **Release 1.4 (2003-Jan-24)**

- An attempt has been made to fix a problem which sometimes caused plasticfs::getcwd to segfault. It appears that it may have been cause by over-zealoue optimization by the compilter, so the addition of some strategic "volatile" keywords is an attempt to fix it.
- Several build problems have been fixed.
- A problem has been fixed which caused recent versions of GNU find to work incorrectly.
- The problem which caused the chroot filter to constatntly print an error message has been fixed.
- A *statfs*(2) intercept has been added, so the *df*(1) command is happier.
- The *nocase*, *upcase*, *downcase* and *titlecase* file system filters have been added. These filters cause filename to appear to be case-insensitive. In addition, each of the filters except *nocase* converts the characters of filenames according to their names (upper-case, lower-case and capitalized, respectively).

#### **Release 1.3 (2003-Jan-16)**

- A bug has been fixed with the handling of ".." in pathnames.
- The *chroot* file system filter has been added. This may be used to change the aparrent root of the file system.
- A bug has been fixed which caused the PLASTICFS environment to be parsed exactly backwards.
- The viewpath copy-on-write functionality now only copies regular files. Devices are not copied when opened for writing. Also, file copies are unlinked if there was any problem with the copying, rather than leave incomplete copies to confuse future operations.

#### **Release 1.2 (2003-Jan-13)**

- Code has been added so that of the effective user ID is *root* (0) then PlasticFS does absolutely nothing; the program sees the real file system, not the plastic one. This is to prevent PlasticFS being used to subvert security.
- The viewpath copy-on-write functionality now preserves the file's modification time ans last access time.
- An intercept has been added for the *access*(2) system call.
- A bug in the viewpath filter has been fixed which caused it to have problems removing directories.
- A bug in the viewpath filter has been fixed which caused it to incorrectly following symbolic links *outside* the mount point.
- An intercept has been added for the *execve*(2) system call, and the *execl*(3), *execlp*(3), *execle*(3), *execv*(3) and *execvp*(3) functions.
- The *smartlink* filter has been added, which expands shell variables in symbolic links.
- Intercepts have been added for the *utime*(2), *lutime*(2) and *futime*(2) system calls.

#### **Release 1.1 (2003-Jan-08)**

First public release.

#### **NAME**

PlasticFS − The Plastic File System

#### **SPACE REQUIREMENTS**

You will need about 3MB to unpack and build the *PlasticFS* package. Your milage may vary.

#### **BEFORE YOU START**

There are a few pieces of software you may want to fetch and install before you proceed with your installation of PlasticFS.

GNU Groff

The documentation for the *PlasticFS* package was prepared using the GNU Groff package (version 1.14 or later). This distribution includes full documentation, which may be processed into PostScript or DVI files at install time − if GNU Groff has been installed.

GCC You may also want to consider fetching and installing the GNU C Compiler if you have not done so already. This is not essential. PlasticFS was developed using the GNU C++ compiler, and the GNU C++ libraries.

**Note:** There appear to be problems with GCC 3.0 and later. If you are expreiencing problems, try turning off all optimization. If you have the option, use one of the older (2.96) versions.

GNU Libtool

The shared library is created using GNU Libtool. It is assumed to be installed in the \$PATH.

The GNU FTP archives may be found at  $ftp(gnu.org, and are mirrored around the world.$ 

Boost The boost library is needed, http://boost.org/

LibExplain

The libexplain error reporting library is needed, http://libexplain.sourceforge.net/

#### **SITE CONFIGURATION**

The **PlasticFS** package is configured using the *configure* program included in this distribution.

The *configure* shell script attempts to guess correct values for various system-dependent variables used during compilation, and creates the *Makefile* and *include/config.h* files. It also creates a shell script *config.status* that you can run in the future to recreate the current configuration.

Normally, you just *cd* to the directory containing *PlasticFS*'s source code and then type

**%** ./configure *...lots of output...* **%**

If you're using *csh* on an old version of System V, you might need to type

```
% sh configure
...lots of output...
```
**%**

instead to prevent *csh* from trying to execute *configure* itself.

Running *configure* takes a minute or two. While it is running, it prints some messages that tell what it is doing. If you don't want to see the messages, run *configure* using the quiet option; for example,

**%** ./configure --quiet  $\frac{0}{6}$ 

To compile the **PlasticFS** package in a different directory from the one containing the source code, you must use a version of *make* that supports the *VPATH variable,* such as *GNU make*. *cd* to the directory where you want the object files and executables to go and run the *configure* script. *configure* automatically checks for the source code in the directory that *configure* is in and in *..* (the parent directory). If for some reason *configure* is not in the source code directory that you are configuring, then it will report that it can't find the source code. In that case, run *configure* with the option --srcdir=*DIR*, where *DIR* is the directory that contains the source code.

By default, *configure* will arrange for the *make install* command to install the **PlasticFS** package's files in */usr/local/bin*, and */usr/local/man*. There are options which allow you to control the placement of these

files.

#### --prefix=*PA TH*

This specifies the path prefix to be used in the installation. Defaults to */usr/local* unless otherwise specified.

#### --exec-prefix=*PA TH*

You can specify separate installation prefixes for architecture-specific files files. Defaults to *\${prefix}* unless otherwise specified.

--bindir=*PA TH*

This directory contains executable programs. On a network, this directory may be shared between machines with identical hardware and operating systems; it may be mounted read-only. Defaults to *\${exec\_prefix}/bin* unless otherwise specified.

--mandir=*PA TH*

This directory contains the on-line manual entries. On a network, this directory may be shared between all machines; it may be mounted read-only. Defaults to *\${prefix}/man* unless otherwise specified.

*configure* ignores most other arguments that you give it; use the  $-\text{help}$  option for a complete list.

On systems that require unusual options for compilation or linking that the *PlasticFS* package's *configure* script does not know about, you can give *configure* initial values for variables by setting them in the environment. In Bourne-compatible shells, you can do that on the command line like this:

**\$** CXX='g++ -traditional' LIBS=-lposix ./configure *...lots of output...*

**\$**

Here are the *make* variables that you might want to override with environment variables when running *configure*.

#### Variable: CXX

C++ compiler program. The default is *c++*.

#### Variable: CPPFLAGS

Preprocessor flags, commonly defines and include search paths. Defaults to empty. It is common to use CPPFLAGS=-I/usr/local/include to access other installed packages.

#### Variable: INSTALL

Program to use to install files. The default is *install* if you have it, *cp* otherwise.

Variable: LIBS

Libraries to link with, in the form -l*foo* -l*bar*. The *configure* script will append to this, rather than replace it. It is common to use  $LIBS=-L/usr/local/lib$  to access other installed packages.

If you need to do unusual things to compile the package, the author encourages you to figure out how *configure* could check whether to do them, and mail diffs or instructions to the author so that they can be included in the next release.

#### **BUILDING PlasticFS**

All you should need to do is use the

**%** make *...lots of output...* **%** command and wait.

If you have GNU Groff installed, the build will also create a *etc/reference.ps* file. This contains the README file, this BUILDING file, and all of the man pages.

You can remove the program binaries and object files from the source directory by using the

```
% make clean
...lots of output...
%
```
command. To remove all of the above files, and also remove the *Makefile* and *include/config.h* and *config.status* files, use the

```
% make distclean
       ...lots of output...
       %
command.
```
The file *etc/configure.in* is used to create *configure* by a GNU program called *autoconf*. You only need to know this if you want to regenerate *configure* using a newer version of *autoconf*.

#### **TESTING PlasticFS**

The *PlasticFS* package comes with a test suite.

The test *will* fail if you run them as root. They are supposed to, because PlasticFS does nothing for root, it's a security thing (see *plasticfs*(3) for more information). Run the tests as a normal user.

To run the test suite, use the command

```
% make sure
...lots of output...
Passed All Tests
%
```
The tests take a few seconds each, with a few very fast, and a couple very slow, but it varies greatly depending on your CPU.

If all went well, the message Passed All Tests should appear at the end of the make.

#### **INSTALLING PlasticFS**

As explained in the *SITE CONFIGURATION* section, above, the *PlasticFS* package is installed under the */usr/local* tree by default. Use the --prefix=*PA TH* option to *configure* if you want some other path. More specific installation locations are assignable, use the  $-\text{help}$  option to *configure* for details.

All that is required to install the *PlasticFS* package is to use the

```
% make install
...lots of output...
%
```
command. Control of the directories used may be found in the first few lines of the *Makefile* file and the other files written by the *configure* script; it is best to reconfigure using the *configure* script, rather than attempting to do this by hand.

#### **GETTING HELP**

If you need assistance with the *PlasticFS* package, please do not hesitate to contact the author at Peter Miller <pmiller@opensource.org.au>

Any and all feedback is welcome.

When reporting problems, please include the version number given by the

**%** PlasticFS -version **PlasticFS version** *1.14.D001 ...warranty disclaimer...*

**%**

command. Please do not send this example; run the program for the exact version number.

#### **COPYRIGHT**

*PlasticFS* version 1.14 Copyright © 2002, 2003, 2004, 2006, 2007, 2008, 2009, 2010, 2012 Peter Miller

The *PlasticFS* package is distributed in the hope that it will be useful, but WITHOUT ANY WARRANTY; without even the implied warranty of MERCHANTABILITY or FITNESS FOR A PARTICULAR PURPOSE. See the GNU General Public License for more details.

It should be in the *LICENSE* file included with this distribution.

**AUTHOR** Peter Miller E-Mail: pmiller@opensource.org.au<br>  $\sqrt{\phantom{a}}$  WWW: http://miller.emu.id.au/pmill http://miller.emu.id.au/pmiller/

#### GNU GENERAL PUBLIC LICENSE Version 3, 29 June 2007

Copyright (C) 2007 Free Software Foundation, Inc. <http://fsf.org/>Everyone is permitted to copy and distribute verbatim copies of this license document, but changing it is not allowed.

#### Preamble

The GNU General Public License is a free, copyleft license for software and other kinds of works.

The licenses for most software and other practical works are designed to take away your freedom to share and change the works. By contrast, the GNU General Public License is intended to guarantee your freedom to share and change all versions of a program -- to make sure it remains free software for all its users. We, the Free Software Foundation, use the GNU General Public License for most of our software; it applies also to any other work released this way by its authors. You can apply it to your programs, too.

When we speak of free software, we are referring to freedom, not price. Our General Public Licenses are designed to make sure that you have the freedom to distribute copies of free software (and charge for them if you wish), that you receive source code or can get it if you want it, that you can change the software or use pieces of it in new free programs, and that you know you can do these things.

To protect your rights, we need to prevent others from denying you these rights or asking you to surrender the rights. Therefore, you have certain responsibilities if you distribute copies of the software, or if you modify it: responsibilities to respect the freedom of others.

For example, if you distribute copies of such a program, whether gratis or for a fee, you must pass on to the recipients the same freedoms that you received. You must make sure that they, too, receive or can get the source code. And you must show them these terms so they know their rights.

Developers that use the GNU GPL protect your rights with two steps: (1) assert copyright on the software, and (2) offer you this License giving you legal permission to copy, distribute and/or modify it.

For the developers' and authors' protection, the GPL clearly explains that there is no warranty for this free software. For both users' and authors' sake, the GPL requires that modified versions be marked as changed, so that their problems will not be attributed erroneously to authors of previous versions.

Some devices are designed to deny users access to install or run modified versions of the software inside them, although the manufacturer can do so. This is fundamentally incompatible with the aim of protecting users' freedom to change the software. The systematic pattern of such abuse occurs in the area of products for individuals to use, which is precisely where it is most unacceptable. Therefore, we have designed this version of the GPL to prohibit the practice for those products. If such problems arise substantially in other domains, we stand ready to extend this provision to those domains in future versions of the GPL, as needed to protect the freedom of users.

Finally, every program is threatened constantly by software patents. States should not allow patents to restrict development and use of software on general-purpose computers, but in those that do, we wish to avoid the special danger that patents applied to a free program could make it effectively proprietary. To prevent this, the GPL assures that patents cannot be used to render the program non-free.

The precise terms and conditions for copying, distribution and modification follow.

#### TERMS AND CONDITIONS

0. Definitions.

"This License" refers to version 3 of the GNU General Public License.

"Copyright" also means copyright-like laws that apply to other kinds of works, such as semiconductor masks.

"The Program" refers to any copyrightable work licensed under this License. Each licensee is addressed as "you". "Licensees" and "recipients" may be individuals or organizations.

To "modify" a work means to copy from or adapt all or part of the work in a fashion requiring copyright permission, other than the making of an exact copy. The resulting work is called a "modified version" of the earlier work or a work "based on" the earlier work.

A "covered work" means either the unmodified Program or a work based on the Program.

To "propagate" a work means to do anything with it that, without permission, would make you directly or secondarily liable for infringement under applicable copyright law, except executing it on a computer or modifying a private copy. Propagation includes copying, distribution (with or without modification), making available to the public, and in some countries other activities as well.

To "convey"awork means any kind of propagation that enables other parties to make or receive copies. Mere interaction with a user through a computer network, with no transfer of a copy, is not conveying.

An interactive user interface displays "Appropriate Legal Notices" to the extent that it includes a convenient and prominently visible feature that (1) displays an appropriate copyright notice, and (2) tells the user that there is no warranty for the work (except to the extent that warranties are provided), that licensees may convey the work under this License, and how to viewacopy of this License. If the interface presents a list of user commands or options, such as a menu, a prominent item in the list meets this criterion.

#### 1. Source Code.

The "source code" for a work means the preferred form of the work for making modifications to it. "Object code" means any non-source form of a work.

A "Standard Interface" means an interface that either is an official standard defined by a recognized standards body, or, in the case of interfaces specified for a particular programming language, one that is widely used among developers working in that language.

The "System Libraries" of an executable work include anything, other than the work as a whole, that (a) is included in the normal form of packaging a Major Component, but which is not part of that Major Component, and (b) serves only to enable use of the work with that Major Component, or to implement a Standard Interface for which an implementation is available to the public in source code form. A "Major Component", in this context, means a major essential component (kernel, window system, and so on) of the specific operating system (if any) on which the executable work runs, or a compiler used to produce the work, or an object code interpreter used to run it.

The "Corresponding Source" for a work in object code form means all the source code needed to generate, install, and (for an executable work) run the object code and to modify the work, including scripts to control those activities. However, it does not include the work's System Libraries, or general-purpose tools or generally available free programs which are used unmodified in performing those activities but which are not part of the work. For example, Corresponding Source includes interface definition files associated with source files for the work, and the source code for shared libraries and dynamically linked subprograms that the work is specifically designed to require, such as by intimate data communication or control flow between those subprograms and other parts of the work.

The Corresponding Source need not include anything that users can regenerate automatically from other parts of the Corresponding Source.

The Corresponding Source for a work in source code form is that same work.

2. Basic Permissions.

All rights granted under this License are granted for the term of copyright on the Program, and are irrevocable provided the stated conditions are met. This License explicitly affirms your unlimited permission to run the unmodified Program. The output from running a covered work is covered by this License only if the output, given its content, constitutes a covered work. This License acknowledges your rights of fair use or other equivalent, as provided by copyright law.

You may make, run and propagate covered works that you do not convey, without conditions so long as your license otherwise remains in force. You may convey covered works to others for the sole purpose of having them make modifications exclusively for you, or provide you with facilities for running those works, provided that you comply with the terms of this License in conveying all material for which you do not control copyright. Those thus making or running the covered works for you must do so exclusively on your behalf, under your direction and control, on terms that prohibit them from making any copies of your

copyrighted material outside their relationship with you.

Conveying under any other circumstances is permitted solely under the conditions stated below. Sublicensing is not allowed; section 10 makes it unnecessary.

3. Protecting Users' Legal Rights From Anti-Circumvention Law.

No covered work shall be deemed part of an effective technological measure under any applicable law fulfilling obligations under article 11 of the WIPO copyright treaty adopted on 20 December 1996, or similar laws prohibiting or restricting circumvention of such measures.

When you convey a covered work, you waive any legal power to forbid circumvention of technological measures to the extent such circumvention is effected by exercising rights under this License with respect to the covered work, and you disclaim any intention to limit operation or modification of the work as a means of enforcing, against the work's users, your or third parties' legal rights to forbid circumvention of technological measures.

4. Conveying Verbatim Copies.

You may convey verbatim copies of the Program's source code as you receive it, in any medium, provided that you conspicuously and appropriately publish on each copy an appropriate copyright notice; keep intact all notices stating that this License and any non-permissive terms added in accord with section 7 apply to the code; keep intact all notices of the absence of any warranty; and give all recipients a copy of this License along with the Program.

You may charge any price or no price for each copy that you convey, and you may offer support or warranty protection for a fee.

5. Conveying Modified Source Versions.

You may convey a work based on the Program, or the modifications to produce it from the Program, in the form of source code under the terms of section 4, provided that you also meet all of these conditions:

- a) The work must carry prominent notices stating that you modified it, and giving a relevant date.
- b) The work must carry prominent notices stating that it is released under this License and any conditions added under section 7. This requirement modifies the requirement in section 4 to "keep intact all notices".
- c) You must license the entire work, as a whole, under this License to anyone who comes into possession of a copy. This License will therefore apply, along with any applicable section 7 additional terms, to the whole of the work, and all its parts, regardless of how they are packaged. This License gives no permission to license the work in any other way, but it does not invalidate such permission if you have separately received it.
- d) If the work has interactive user interfaces, each must display Appropriate Legal Notices; however, if the Program has interactive interfaces that do not display Appropriate Legal Notices, your work need not make them do so.

A compilation of a covered work with other separate and independent works, which are not by their nature extensions of the covered work, and which are not combined with it such as to form a larger program, in or on a volume of a storage or distribution medium, is called an "aggregate" if the compilation and its resulting copyright are not used to limit the access or legal rights of the compilation's users beyond what the individual works permit. Inclusion of a covered work in an aggregate does not cause this License to

apply to the other parts of the aggregate.

6. Conveying Non-Source Forms.

You may convey a covered work in object code form under the terms of sections 4 and 5, provided that you also convey the machine-readable Corresponding Source under the terms of this License, in one of these ways:

- a) Convey the object code in, or embodied in, a physical product (including a physical distribution medium), accompanied by the Corresponding Source fixed on a durable physical medium customarily used for software interchange.
- b) Convey the object code in, or embodied in, a physical product (including a physical distribution medium), accompanied by a written offer, valid for at least three years and valid for as long as you offer spare parts or customer support for that product model, to give anyone who possesses the object code either (1) a copy of the Corresponding Source for all the software in the product that is covered by this License, on a durable physical medium customarily used for software interchange, for a price no more than your reasonable cost of physically performing this conveying of source, or (2) access to copy the Corresponding Source from a network server at no charge.
- c) Convey individual copies of the object code with a copy of the written offer to provide the Corresponding Source. This alternative is allowed only occasionally and noncommercially, and only if you received the object code with such an offer, in accord with subsection 6b.
- d) Convey the object code by offering access from a designated place (gratis or for a charge), and offer equivalent access to the Corresponding Source in the same way through the same place at no further charge. You need not require recipients to copy the Corresponding Source along with the object code. If the place to copy the object code is a network server, the Corresponding Source may be on a different server (operated by you or a third party) that supports equivalent copying facilities, provided you maintain clear directions next to the object code saying where to find the Corresponding Source. Regardless of what server hosts the Corresponding Source, you remain obligated to ensure that it is available for as long as needed to satisfy these requirements.
- e) Convey the object code using peer-to-peer transmission, provided you inform other peers where the object code and Corresponding Source of the work are being offered to the general public at no charge under subsection 6d.

A separable portion of the object code, whose source code is excluded from the Corresponding Source as a System Library, need not be included in conveying the object code work.

A "User Product" is either (1) a "consumer product", which means any tangible personal property which is normally used for personal, family, or household purposes, or (2) anything designed or sold for incorporation into a dwelling. In determining whether a product is a consumer product, doubtful cases shall be resolved in favor of coverage. For a particular product received by a particular user, "normally used" refers to a typical or common use of that class of product, regardless of the status of the particular user or of the way in which the particular user actually uses, or expects or is expected to use, the product. A product is a consumer product regardless of whether the product has substantial commercial, industrial or non-consumer uses, unless such uses represent the only significant mode of use of the product.

"Installation Information" for a User Product means any methods, procedures, authorization keys, or other information required to install and execute modified versions of a covered work in that User Product from a modified version of its Corresponding Source. The information must suffice to ensure that the continued functioning of the modified object code is in no case prevented or interfered with solely because modification has been made.

If you convey an object code work under this section in, or with, or specifically for use in, a User Product, and the conveying occurs as part of a transaction in which the right of possession and use of the User Product is transferred to the recipient in perpetuity or for a fixed term (regardless of how the transaction is characterized), the Corresponding Source conveyed under this section must be accompanied by the Installation Information. But this requirement does not apply if neither you nor any third party retains the ability to install modified object code on the User Product (for example, the work has been installed in

#### ROM).

The requirement to provide Installation Information does not include a requirement to continue to provide support service, warranty, or updates for a work that has been modified or installed by the recipient, or for the User Product in which it has been modified or installed. Access to a network may be denied when the modification itself materially and adversely affects the operation of the network or violates the rules and protocols for communication across the network.

Corresponding Source conveyed, and Installation Information provided, in accord with this section must be in a format that is publicly documented (and with an implementation available to the public in source code form), and must require no special password or key for unpacking, reading or copying.

#### 7. Additional Terms.

"Additional permissions" are terms that supplement the terms of this License by making exceptions from one or more of its conditions. Additional permissions that are applicable to the entire Program shall be treated as though they were included in this License, to the extent that they are valid under applicable law. If additional permissions apply only to part of the Program, that part may be used separately under those permissions, but the entire Program remains governed by this License without regard to the additional permissions.

When you convey a copy of a covered work, you may at your option remove any additional permissions from that copy, or from any part of it. (Additional permissions may be written to require their own removal in certain cases when you modify the work.) You may place additional permissions on material, added by you to a covered work, for which you have or can give appropriate copyright permission.

Notwithstanding any other provision of this License, for material you add to a covered work, you may (if authorized by the copyright holders of that material) supplement the terms of this License with terms:

- a) Disclaiming warranty or limiting liability differently from the terms of sections 15 and 16 of this License; or
- b) Requiring preservation of specified reasonable legal notices or author attributions in that material or in the Appropriate Legal Notices displayed by works containing it; or
- c) Prohibiting misrepresentation of the origin of that material, or requiring that modified versions of such material be marked in reasonable ways as different from the original version; or
- d) Limiting the use for publicity purposes of names of licensors or authors of the material; or
- e) Declining to grant rights under trademark law for use of some trade names, trademarks, or service marks; or
- f) Requiring indemnification of licensors and authors of that material by anyone who conveys the material (or modified versions of it) with contractual assumptions of liability to the recipient, for any liability that these contractual assumptions directly impose on those licensors and authors.

All other non-permissive additional terms are considered "further restrictions" within the meaning of section 10. If the Program as you received it, or any part of it, contains a notice stating that it is governed by this License along with a term that is a further restriction, you may remove that term. If a license document contains a further restriction but permits relicensing or conveying under this License, you may add to a covered work material governed by the terms of that license document, provided that the further restriction does not survive such relicensing or conveying.

If you add terms to a covered work in accord with this section, you must place, in the relevant source files, a statement of the additional terms that apply to those files, or a notice indicating where to find the applicable terms.

Additional terms, permissive or non-permissive, may be stated in the form of a separately written license,

or stated as exceptions; the above requirements apply either way.

8. Termination.

You may not propagate or modify a covered work except as expressly provided under this License. Any attempt otherwise to propagate or modify it is void, and will automatically terminate your rights under this License (including any patent licenses granted under the third paragraph of section 11).

However, if you cease all violation of this License, then your license from a particular copyright holder is reinstated (a) provisionally, unless and until the copyright holder explicitly and finally terminates your license, and (b) permanently, if the copyright holder fails to notify you of the violation by some reasonable means prior to 60 days after the cessation.

Moreover, your license from a particular copyright holder is reinstated permanently if the copyright holder notifies you of the violation by some reasonable means, this is the first time you have received notice of violation of this License (for any work) from that copyright holder, and you cure the violation prior to 30 days after your receipt of the notice.

Termination of your rights under this section does not terminate the licenses of parties who have received copies or rights from you under this License. If your rights have been terminated and not permanently reinstated, you do not qualify to receive new licenses for the same material under section 10.

9. Acceptance Not Required for Having Copies.

You are not required to accept this License in order to receive or run a copy of the Program. Ancillary propagation of a covered work occurring solely as a consequence of using peer-to-peer transmission to receive a copy likewise does not require acceptance. However, nothing other than this License grants you permission to propagate or modify any covered work. These actions infringe copyright if you do not accept this License. Therefore, by modifying or propagating a covered work, you indicate your acceptance of this License to do so.

10. Automatic Licensing of Downstream Recipients.

Each time you convey a covered work, the recipient automatically receives a license from the original licensors, to run, modify and propagate that work, subject to this License. You are not responsible for enforcing compliance by third parties with this License.

An "entity transaction" is a transaction transferring control of an organization, or substantially all assets of one, or subdividing an organization, or merging organizations. If propagation of a covered work results from an entity transaction, each party to that transaction who receives a copy of the work also receives whatever licenses to the work the party's predecessor in interest had or could give under the previous paragraph, plus a right to possession of the Corresponding Source of the work from the predecessor in interest, if the predecessor has it or can get it with reasonable efforts.

You may not impose any further restrictions on the exercise of the rights granted or affirmed under this License. For example, you may not impose a license fee, royalty, or other charge for exercise of rights granted under this License, and you may not initiate litigation (including a cross-claim or counterclaim in a lawsuit) alleging that any patent claim is infringed by making, using, selling, offering for sale, or importing the Program or any portion of it.

#### 11. Patents.

A "contributor" is a copyright holder who authorizes use under this License of the Program or a work on which the Program is based. The work thus licensed is called the contributor's "contributor version".

A contributor's "essential patent claims" are all patent claims owned or controlled by the contributor, whether already acquired or hereafter acquired, that would be infringed by some manner, permitted by this License, of making, using, or selling its contributor version, but do not include claims that would be infringed only as a consequence of further modification of the contributor version. For purposes of this definition, "control" includes the right to grant patent sublicenses in a manner consistent with the requirements of this License.

Each contributor grants you a non-exclusive, worldwide, royalty-free patent license under the contributor's

essential patent claims, to make, use, sell, offer for sale, import and otherwise run, modify and propagate the contents of its contributor version.

In the following three paragraphs, a "patent license" is any express agreement or commitment, however denominated, not to enforce a patent (such as an express permission to practice a patent or covenant not to sue for patent infringement). To "grant" such a patent license to a party means to make such an agreement or commitment not to enforce a patent against the party.

If you convey a covered work, knowingly relying on a patent license, and the Corresponding Source of the work is not available for anyone to copy, free of charge and under the terms of this License, through a publicly available network server or other readily accessible means, then you must either (1) cause the Corresponding Source to be so available, or (2) arrange to deprive yourself of the benefit of the patent license for this particular work, or (3) arrange, in a manner consistent with the requirements of this License, to extend the patent license to downstream recipients. "Knowingly relying" means you have actual knowledge that, but for the patent license, your conveying the covered work in a country, or your recipient's use of the covered work in a country, would infringe one or more identifiable patents in that country that you have reason to believe are valid.

If, pursuant to or in connection with a single transaction or arrangement, you convey, or propagate by procuring conveyance of, a covered work, and grant a patent license to some of the parties receiving the covered work authorizing them to use, propagate, modify or convey a specific copy of the covered work, then the patent license you grant is automatically extended to all recipients of the covered work and works based on it.

A patent license is "discriminatory" if it does not include within the scope of its coverage, prohibits the exercise of, or is conditioned on the non-exercise of one or more of the rights that are specifically granted under this License. You may not convey a covered work if you are a party to an arrangement with a third party that is in the business of distributing software, under which you make payment to the third party based on the extent of your activity of conveying the work, and under which the third party grants, to any of the parties who would receive the covered work from you, a discriminatory patent license (a) in connection with copies of the covered work conveyed by you (or copies made from those copies), or (b) primarily for and in connection with specific products or compilations that contain the covered work, unless you entered into that arrangement, or that patent license was granted, prior to 28 March 2007.

Nothing in this License shall be construed as excluding or limiting any implied license or other defenses to infringement that may otherwise be available to you under applicable patent law.

12. No Surrender of Others' Freedom.

If conditions are imposed on you (whether by court order, agreement or otherwise) that contradict the conditions of this License, they do not excuse you from the conditions of this License. If you cannot convey a covered work so as to satisfy simultaneously your obligations under this License and any other pertinent obligations, then as a consequence you may not convey it at all. For example, if you agree to terms that obligate you to collect a royalty for further conveying from those to whom you convey the Program, the only way you could satisfy both those terms and this License would be to refrain entirely from conveying the Program.

13. Use with the GNU Affero General Public License.

Notwithstanding any other provision of this License, you have permission to link or combine any covered work with a work licensed under version 3 of the GNU Affero General Public License into a single combined work, and to convey the resulting work. The terms of this License will continue to apply to the part which is the covered work, but the special requirements of the GNU Affero General Public License,

section 13, concerning interaction through a network will apply to the combination as such.

14. Revised Versions of this License.

The Free Software Foundation may publish revised and/or new versions of the GNU General Public License from time to time. Such new versions will be similar in spirit to the present version, but may differ in detail to address new problems or concerns.

Each version is given a distinguishing version number. If the Program specifies that a certain numbered version of the GNU General Public License "or any later version" applies to it, you have the option of following the terms and conditions either of that numbered version or of any later version published by the Free Software Foundation. If the Program does not specify a version number of the GNU General Public License, you may choose any version ever published by the Free Software Foundation.

If the Program specifies that a proxy can decide which future versions of the GNU General Public License can be used, that proxy's public statement of acceptance of a version permanently authorizes you to choose that version for the Program.

Later license versions may give you additional or different permissions. However, no additional obligations are imposed on any author or copyright holder as a result of your choosing to followalater version.

#### 15. Disclaimer of Warranty.

THERE IS NO WARRANTY FOR THE PROGRAM, TO THE EXTENT PERMITTED BY APPLICABLE LAW. EXCEPT WHEN OTHERWISE STATED IN WRITING THE COPYRIGHT HOLDERS AND/OR OTHER PARTIES PROVIDE THE PROGRAM "AS IS" WITHOUT WARRANTY OF ANY KIND, EITHER EXPRESSED OR IMPLIED, INCLUDING, BUT NOT LIMITED TO, THE IMPLIED WARRANTIES OF MERCHANTABILITY AND FITNESS FOR A PARTICULAR PURPOSE. THE ENTIRE RISK AS TO THE QUALITY AND PERFORMANCE OF THE PROGRAM IS WITH YOU. SHOULD THE PROGRAM PROVE DEFECTIVE, YOU ASSUME THE COST OF ALL NECESSARY SERVICING, REPAIR OR CORRECTION.

#### 16. Limitation of Liability.

IN NO EVENT UNLESS REQUIRED BY APPLICABLE LAW OR AGREED TO IN WRITING WILL ANY COPYRIGHT HOLDER, OR ANY OTHER PARTY WHO MODIFIES AND/OR CONVEYS THE PROGRAM AS PERMITTED ABOVE, BE LIABLE TO YOU FOR DAMAGES, INCLUDING ANY GENERAL, SPECIAL, INCIDENTAL OR CONSEQUENTIAL DAMAGES ARISING OUT OF THE USE OR INABILITY TO USE THE PROGRAM (INCLUDING BUT NOT LIMITED TO LOSS OF DATA OR DATA BEING RENDERED INACCURATE OR LOSSES SUSTAINED BY YOU OR THIRD PARTIES OR A FAILURE OF THE PROGRAM TO OPERATE WITH ANY OTHER PROGRAMS), EVEN IF SUCH HOLDER OR OTHER PARTY HAS BEEN ADVISED OF THE POSSIBILITY OF SUCH DAMAGES.

17. Interpretation of Sections 15 and 16.

If the disclaimer of warranty and limitation of liability provided above cannot be given local legal effect according to their terms, reviewing courts shall apply local law that most closely approximates an absolute waiver of all civil liability in connection with the Program, unless a warranty or assumption of liability accompanies a copy of the Program in return for a fee.

END OF TERMS AND CONDITIONS

#### How to Apply These Terms to Your New Programs

If you develop a new program, and you want it to be of the greatest possible use to the public, the best way to achieve this is to make it free software which everyone can redistribute and change under these terms.

To do so, attach the following notices to the program. It is safest to attach them to the start of each source file to most effectively state the exclusion of warranty; and each file should have at least the "copyright" line and a pointer to where the full notice is found.

*one line to give the program's name and a brief idea of what it does.* Copyright (C) *year name of author*

This program is free software: you can redistribute it and/or modify it under the terms of the GNU General Public License as published by the Free Software Foundation, either version 3 of the License, or (at your option) any later version.

This program is distributed in the hope that it will be useful, but WITHOUT ANY WARRANTY; without even the implied warranty of MERCHANTABILITY or FITNESS FOR A PARTICULAR PURPOSE. See the GNU General Public License for more details.

You should have received a copy of the GNU General Public License along with this program. If not, see <http://www.gnu.org/licenses/>.

Also add information on how to contact you by electronic and paper mail.

If the program does terminal interaction, make it output a short notice like this when it starts in an interactive mode:

 $<$ program $>$  Copyright (C)  $<$ year $>$   $<$ name of author $>$ 

This program comes with ABSOLUTELY NO WARRANTY; for details type "show w". This is free software, and you are welcome to redistribute it under certain conditions; type "show c" for details.

The hypothetical commands "show w" and "show c" should show the appropriate parts of the General Public License. Of course, your program's commands might be different; for a GUI interface, you would use an "about box".

You should also get your employer (if you work as a programmer) or school, if any, to sign a "copyright" disclaimer" for the program, if necessary. For more information on this, and how to apply and follow the GNU GPL, see <http://www.gnu.org/licenses/>.

The GNU General Public License does not permit incorporating your program into proprietary programs. If your program is a subroutine library, you may consider it more useful to permit linking proprietary applications with the library. If this is what you want to do, use the GNU Lesser General Public License instead of this License. But first, please read <http://www.gnu.org/philosophy/why-not-lgpl.html>.

#### **NAME**

plasticfs−mount − mount a plastic file system

#### **SYNOPSIS**

**plasticfs-mount** [ *option*... ] *filter-spec mount-point* **plasticfs-mount −V**

#### **DESCRIPTION**

The *plasticfs-mount* program is used to mount plastic file systems.

For details of the *filter-spec* command line argument, see the *File Systems* section, below. You will almost always need to quote this argument to protected shell special characters.

The *mount-point* command line argument must be a directory, and it must be empty.

#### **OPTIONS**

The following options are understood:

- **−D** Increase the level of debug output. May be specified more than one for increasingly verbose output.
- **−d** Have the underlying FUSE machinery produce debug output. This option also implies the **−f** option.
- **−f** Have the daemon run in the foreground, rather than forking and detaching a separate process.
- **−h** Print some help information.

**−o** *mount-options*

This option may be used to pass additional mount options to the underlying FUSE implementation. To specify multiple options, separate with commas. You may need to quote the options to protect shell special characters. You may use this option more than once.

**−r** Mount the file system read-only.

**−V**

Print the version of the *plasticfs-mount* program being executed.

All other options will produce a diagnostic error.

#### **THE FILE SYSTEMS**

This section describes the various file systems and filters you can mount. You will almost always need to quote the *filter-spec* on the command line to protected shell special characters.

#### **The Filter Specification**

The *filter-spec* command line argument is a string which will be parsed to figure out what you want the Plastics File System to do for you. It is possible to apply more than one filter to a file system.

For example, to make a file system appear to have case-insensitive converted-to-uppercase file names, the *filter-spec* would look like this:

toupper | /*some*/*where*

Each filter is separated by "pipe" (|) characters. You chain filters together.

To interpret filter specifications, read them from left-to-write for what would happen to a write action, and read them right-to-left for what would happen for a read operation.

If you get very fancy, it may occasionally to use "(" parentheses ")" to group your filters to avoid ambiguity.

#### **Endpoints**

Endpoints appear as the last (right-hand) element of any *filter-spec*.

Loopback

The commonest filter end-point is a directory specified with an absolute path. If only an absolute path appears as the *filter-spec* this behaves as a loop-back mount. It is defined here because it is going to appear on the right-hand end of almost every *filter-spec* you write.

#### View Path

It is possible to specify a set of directories as a "view path". These directories are "unioned" together and are presented as a single unified directory tree. Operations which modify files are always performed in the first directory specified, copy the files if necessary.

The *filter-spec* would look something like this: viewpath */dir1 /dir2 /dir3*

If files are to be modified, the first directory tree specified must be writable; all subsequent directories may be read-only.

When accessing files, they are searched for in all of the directories specified, in the order specified. The first found will be used. Files are created and modified in the first directory only. If files from directory trees later in the view path are to be modified, they are first copied into the first directory tree in the view path before the file is opened for writing.

Directory listings are assembled from the directory contents of the corresponding directory in each of the view path directory trees. Duplicates are suppressed.

#### **Removed Files:**

If a file is removed from the view, and it appears later in the view path than the first directory (*dir1*), it is added to a "whiteout" file, and the file effectively disappears. The true file is not affected; this is because *all* modifications *only* occur in the first directory (*dir1*) and later directories are treated as read-only.

When a file is unlinked, its name is added to the .whiteout file (in the first directory tree of the view path, .whiteout files in later directory trees of the view path are ignored). It's a simple text file containing one filename per line. Each directory has one (if needed). Some jiggerypokery is required to suppress the names of unlinked files returned by *readdir*(3), but since we needed jiggery-pokery to suppress duplicates anyway, it is actually very little extra code. When a file is created, its name is removed from the .whiteout file.

I'm told this is the way the BSD union filesystem works, too.

Removing the .whiteout file is usually a bad idea, because removed files from further along the view path will mysteriously reappear.

#### **Advanced Use:**

You don't have to use simple directories when building the view path. The grammar will accept three filter chains; the simplest filter chain, of course, being just a directory name.

The *filter-spec* must end in one of the above endpoints. Anything else will result in a syntax error.

#### **Filters**

This section defines filters you can apply to endpoints, or even chain together.

dos

The *dos* file system filter is used to make the files under *directory* appear to be a DOS file system with 8.3 filenames (eight characters before the first dot, three characters after the dot). Only alphanumerics, minus (−) and dot (.) are allowed in filenames.

When files are searched for (*open*(2), *lstat*(2), *etc*) they will be searched for ignoring the case of the characters in their names.

When files are created, the case of the characters presented will be preserved into the deeper file system, although they will appear in upper-case when listed via the filter.

The filenames will be converted to DOS-like names when reading directory contents (via *ls*(1), *readdir*(3), *etc*).

#### **Text** *vs* **Binary**

This file system *does not* alter file contents. File contents are treated just as they are for all Unix files.

It is a possible future extension to The Plastic File System to implement *dos2unix* and *unix2dos* filters. Whether you would want it combined with the DOS *file name* filter depends on what you are trying to simulate. However, this is complicated by a lack of O\_BINARY, so there is no hint to *open*(2) as to whether the file is expected to be text or binary.

#### **Example:**

You wish to make a CD-Rom for use on a DOS-like operating system, and you don't want to see all of the warnings *mkisofs*(1) is going to spew out. The *filter-spec* would look like this:

"dos | /tmp/*example*"

```
and the commands would look like this:
      mkdir /tmp/mount-point
      plasticfs-mount "dos | /tmp/example" /tmp/mount-point
      mkisofs −o /tmp/example.iso /tmp/mount-point
      plasticfs-umount /tmp/mount-point
      rmdir /tmp/mount-point
```
will make *mkisofs*(1) think the file names are already in the correct DOS-like form. Note that the *mkisofs*(1) file name mangling is done in a very different way to that done by *plasticfs*(3).

downcase

The *downcase* file system filter is used to make the files appear to be lower-case.

When files are searched for (*open*(2), *lstat*(2), *etc*) they will be searched for ignoring the case of the characters in their names.

When file are created, the case of the characters presented will be preserved into the deeper file system, although they will appear in lower-case when listed via the filter.

The case of filenames will be converted to lower-case when reading directory contents (via  $ls(1)$ , *readdir*(3), *etc*).

#### **Example:**

If you have a PC floppy mounted at /mnt/floppy and all of the file names are inconveniently in upper-case. To make the filenames appear to be lower-case, the *filter-spec* would look like this: "down-case | /mnt/floppy"

and the commands would look like this:

mkdir /tmp/mount-point

plasticfs-mount "down-case | /mnt/floppy" /tmp/mount-point command to have a a lower-case interpretation available within the  $/\text{tmp}/\text{mount}-point$ directory. Use the *plasticfs-umount* command when you are done with it.

#### log

The PlasticFS *log* filter is used to transparently log file system accesses to the named file. The file is created if it does not exist. Each file system access will append a line of text to the log file.

You may specify more than one log filter in your *filter-spec*. This is useful to see the "before" and "after" effects of other PlasticFS filters.

#### **Example:**

If you want to see every thing that *make*(1) does to a particular directory, \$SRC you could use a *filter-spec* like this:

```
"log /tmp/make.log.txt | $SRC"
and commands like this:
      mkdir /tmp/mount-point
      plasticfs-mount "log /tmp/make.log.txt | $SRC" \
           /tmp/mount-point
      cd /tmp/mount-point
      make
      cd
      plasticfs-umount /tmp/mount-point
```
less /tmp/make.log.txt command to have all file accesses logged.

nocase

The *nocase* file system filter is used to make the files under *directory* appear to be caseinsensitive.

When files are searched for (*open*(2), *lstat*(2), *etc*) they will be searched for ignoring the case of the characters in their names.

When file are created, the case of the characters presented will be preserved.

The case of filenames will be unaltered when reading directory contents (via *ls*(1), *readdir*(3), *etc*).

read-only

The *read-only* filter may be used to make a file system appear to be read only, refusing to modify its contents, and reporting EROFS to all modification attempts. Using the **−r** option would be more efficient.

shortname

The *shortname* file system filter is used to make the files under *directory* appear to have a limit of *length* characters. The length limit defaults to 14, to simulate Version 7 Unix.

When files are created, the full filename presented will be preserved into the deeper file system.

The filenames will be shortened when reading directory contents (via *ls*(1), *readdir*(3), *etc*).

The *filter-spec* includes an optional size: short-name [ *size* ] | *filter*

#### **Example:**

If you want to simulate a Version 7 Unix file system, use a command like

mkdir /tmp/mount-point

plasticfs-mount "short-name | /tmp/*example*" /tmp/mount-point cd /tmp/mount-point

To simulate PR1MOS 30 character case-insensitive filenames, use a command like

```
mkdir /tmp/mount-point
plasticfs-mount "short-name 30 | nocase | /tmp/example" \
     /tmp/mount-point
```
cd /tmp/mount-point

Note that this does *not* simulate the PR1MOS ">" separators, you will have to use Unix "/" separators.

Use the *plasticfs-umount*(1) command when you are done.

smartlink

The *smartlink* file system filter expands environment variables in symbolic links when files are being accessed.

This is a cute idea from DG/UX. It is done automatically by The DG/UX libc, they call them "elinks".

#### **Example:**

Say you wanted to support several architectures from the same binary directory

```
/some/package/bin/
  linux/
    progs
  solaris/
    progs
  bsd/
    progs
```
If you add a symbolic link

```
cd bin
      ln −s '$ARCH' /some/package/bin/arch
(note the single quotes).
      mkdir /tmp/bin
      plasticfs-mount "smart-link | /some/package/bin" \
           /tmp/bin
      PATH=${PATH}:/tmp/bin/arch
```
This assumes the the ARCH environment variable has been appropriately for each system *before* the *plasticfs-mount*(1) command is called. This is because it is the *plasticfs-mount*(1) command's environment which is used to look-up environment variables, **not** the file system user's environment variables.

titlecase

The *titlecase* file system filter is used to make the files under *directory* appear to have each word within them capitalized (first letter upper-case and subsequent letters lower-case).

When files are searched for (*open*(2), *lstat*(2), *etc*) they will be searched for ignoring the case of the characters in their names.

When file are created, the case of the characters presented will be preserved into the deeper file system, although they will appear in capitalized when listed via the filter.

The case of filenames will be capitalized when reading directory contents (via *ls*(1), *readdir*(3), *etc*).

upcase

The *upcase* file system filter is used to make the files under *directory* appear to be upper-case.

When files are searched for (*open*(2), *lstat*(2), *etc*) they will be searched for ignoring the case of the characters in their names.

When file are created, the case of the characters presented will be preserved into the deeper file system, although they will appear in upper-case when listed via the filter.

The case of filenames will be converted to upper-case when reading directory contents (via  $ls(1)$ , *readdir*(3), *etc*).

##plasticfs - The Plastic File System # Copyright (C) 2010 Peter Miller # # This program is free software; you can redistribute it and/or modify # it under the terms of the GNU General Public License as published by # the Free Software Foundation; either version 3 of the License, or (at # your option) any later version. ##This program is distributed in the hope that it will be useful, # but WITHOUT ANY WARRANTY; without even the implied warranty of # MERCHANTABILITY or FITNESS FOR A PARTICULAR PURPOSE. See the GNU # General Public License for more details. ## You should have received a copy of the GNU General Public License # along with this program. If not, see <http://www.gnu.org/licenses/>. #

#### **COPYRIGHT**

*plasticfs* version 1.14

Copyright © 2002, 2003, 2004, 2006, 2007, 2008, 2009, 2010, 2012 Peter Miller

This program is free software; you can redistribute it and/or modify it under the terms of the GNU General Public License as published by the Free Software Foundation; either version 2 of the License, or (at your option) any later version.

This program is distributed in the hope that it will be useful, but WITHOUT ANY WARRANTY; without even the implied warranty of MERCHANTABILITY or FITNESS FOR A PARTICULAR PURPOSE. See the GNU General Public License for more details.

You should have received a copy of the GNU General Public License along with this program. If not, see <http://www.gnu.org/licenses/>.

### **AUTHOR**

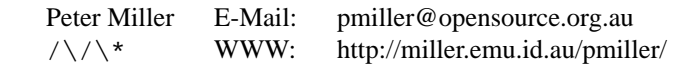

#### **NAME**

platicfs−umount − unmount plastic file systems

#### **SYNOPSIS**

**platicfs-umount** [ *option*... ] *filename*... **platicfs-umount −Help platicfs-umount −VERSion**

#### **DESCRIPTION**

The *platicfs-umount* program is used to unmount plastic file systems mounted with the *plasticfs-mount*(1) command.

#### **OPTIONS**

The following options are understood:

**−V**

Print the version of the *platicfs-umount* program being executed.

All other options will produce a diagnostic error.  $#$  # plasticfs - The Plastic File System  $#$  Copyright (C) 2010 Peter Miller # # This program is free software; you can redistribute it and/or modify # it under the terms of the GNU General Public License as published by # the Free Software Foundation; either version 3 of the License, or (at # your option) any later version. # # This program is distributed in the hope that it will be useful, # but WITHOUT ANY WARRANTY; without even the implied warranty of # MERCHANTABILITY or FITNESS FOR A PARTICULAR PURPOSE. See the GNU # General Public License for more details. ##You should have received a copy of the GNU General Public License # along with this program. If not, see <http://www.gnu.org/licenses/>. #

#### **COPYRIGHT**

*plasticfs* version 1.14

Copyright © 2002, 2003, 2004, 2006, 2007, 2008, 2009, 2010, 2012 Peter Miller

This program is free software; you can redistribute it and/or modify it under the terms of the GNU General Public License as published by the Free Software Foundation; either version 2 of the License, or (at your option) any later version.

This program is distributed in the hope that it will be useful, but WITHOUT ANY WARRANTY; without even the implied warranty of MERCHANTABILITY or FITNESS FOR A PARTICULAR PURPOSE. See the GNU General Public License for more details.

You should have received a copy of the GNU General Public License along with this program. If not, see <http://www.gnu.org/licenses/>.

#### **AUTHOR**

Peter Miller E-Mail: pmiller@opensource.org.au  $/\sqrt{\phantom{a}}$  WWW: http://miller.emu.id.au/pmiller/

#### **NAME**

How to add a new file system filter

#### **DESCRIPTION**

This section describes how to add a new file system filter. It's mostly a set of reminders for the maintainer. If you want a file system filter added to the distribution, use this method and e-mail the maintainer a patch (generated with diff -u -r, usually) and it can be added to the sources if appropriate.

#### **New Files**

The following files need to be create for a new file system filter.

lib/plasticfs/filter/*name*.h

This is the class declaration. You need to override the appropriate methods from the plasticfs\_filter class; care should be taken to ensure the signatures match exactly. Override as few methods as possible.

lib/plasticfs/filter/*name*.cc

This is the class definition for the above file.

#### man/manl/plasticfs\_*name*.l

This file describes the new file system filter. Take a look at the other files in the same directory for examples.

#### **Modified Files**

The following files need to be updated to mention the new file system filter.

#### etc/README.man

Mention the new file system filter in the section of this file which describes the supported file system filters.

etc/plasticfs.html

Mention the new file system filter in the section of this file which describes the supported file system filters.

include/plasticfs/parse.cc

Add the new file system filter to the table of filter names and their factory methods.

#### Makefile

Actually, the system the maintainer automatically generates this file, but if you aren't using Aegis you will need to edit this file for your own use.

#### **Use of C++**

You probably noticed that PlasticFS is written in C++. There are some things you have to *avoid* using.

- You can't use global constructors and destructors. This requires significant machinery to make them work correctly for loadable modules (not impossible, I just haven't found any real need to introduce the machinery). This means all of your static and global variables need to be of simple types (integers or pointers).
- You can't use iostreams. They call out to functions that PlasticFS intercepts, with the result that classes which use iostreams get themselves into infinite recusions. Just say no.
- You can't use stdio, either, and for the same reasons. General input and output are provided by the input and output class heirarchies.
- You can't use templates. We don't have the usual liker stage which resolves their non-inline methods into code.
- You can't use any of the Standard Template Library (STL). It uses templates (obviously), and it's failure cases use iostreams (not so obviously).
- You can't use exceptions. All of the functions we intercept are C functions, and they shall not throw *anything*.

#### **IDEAS**

The range of possible file systems is enormous. Here are just a few ideas...

- trash A trash-can file system filter could move (copy) deleted files to \$(HOME)/.trash so that they can be retrieved if yoiu change your mind.
- cache A caching file system filter could transparently copy files from a remote directory tree to a local copy. Useful for dealing with slow or unreliable networks.
- iconv An iconv file system filter could map file names from one character set encoding to another.

#### loopback

A file system filter which acts like a loopback mount.

- hide A file system filter which hides a directory tree. (May be combined with loopback to appear to move a directory tree.)
- dos A file system that appears to have 8.3 filenames.
- crop A file system that appears to have short (e.g. V7 unix 14 character) filenames.

RCS

A file system which presents files as the head revision of RCS files, and accesses other versions as *filename@@version*, much like ClearCase does. E.g.

diff main.c@@1.1 main.c@@1.2

You could even have automatic  $ci(1)$  on close if opened for writing. Possible for CVS and SCCS, *etc*, as well.

*O(log n)* A file system that transparently turns *something* into *s/so/something* for use with huge mailservers (etc). Number of layers configurable.

#### dos2unix

It is a possible to implement *dos2unix* and *unix2dos* filters. This is complicated by a lack of O\_BINARY, so there is no hint to *open*(2) as to whether the file is expected to be text or binary.

- zlib A file system that transparently gunzips files.
- ftp And, of course, the transparent FTP access file system is never far from such a list.

#### **COPYRIGHT**

*plasticfs* version 1.14

Copyright © 2002, 2003, 2004, 2006, 2007, 2008, 2009, 2010, 2012 Peter Miller

This program is free software; you can redistribute it and/or modify it under the terms of the GNU General Public License as published by the Free Software Foundation; either version 2 of the License, or (at your option) any later version.

This program is distributed in the hope that it will be useful, but WITHOUT ANY WARRANTY; without even the implied warranty of MERCHANTABILITY or FITNESS FOR A PARTICULAR PURPOSE. See the GNU General Public License for more details.

You should have received a copy of the GNU General Public License along with this program. If not, see <http://www.gnu.org/licenses/>.

#### **AUTHOR**

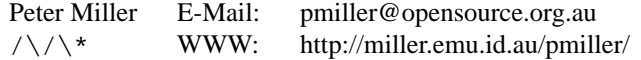